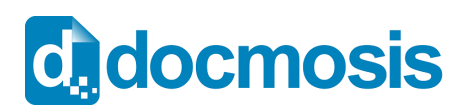

#### **Elements**

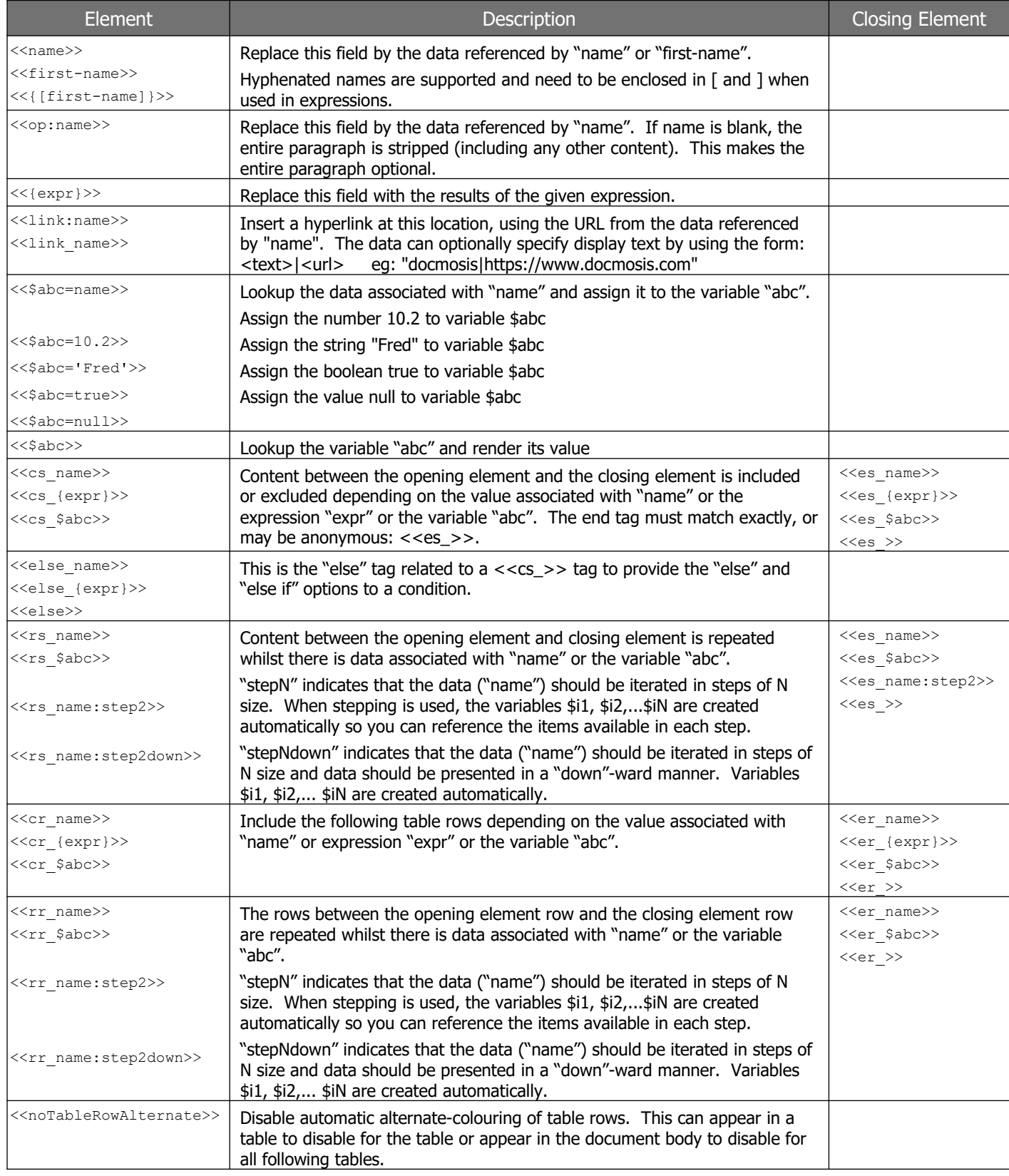

# **d.** docmosis

# **Quick Reference v4.7**

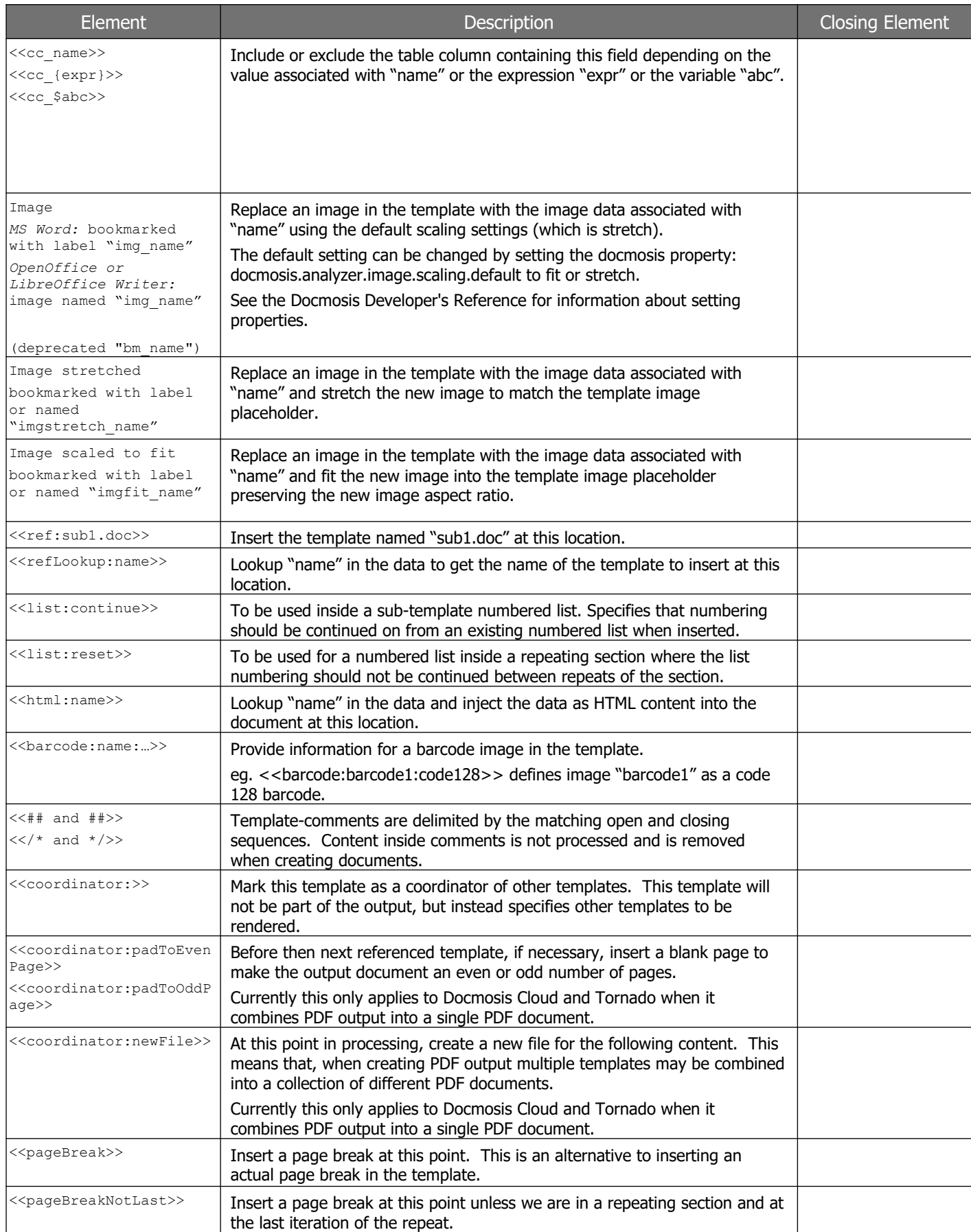

# **d.** docmosis

### **Expression Operators**

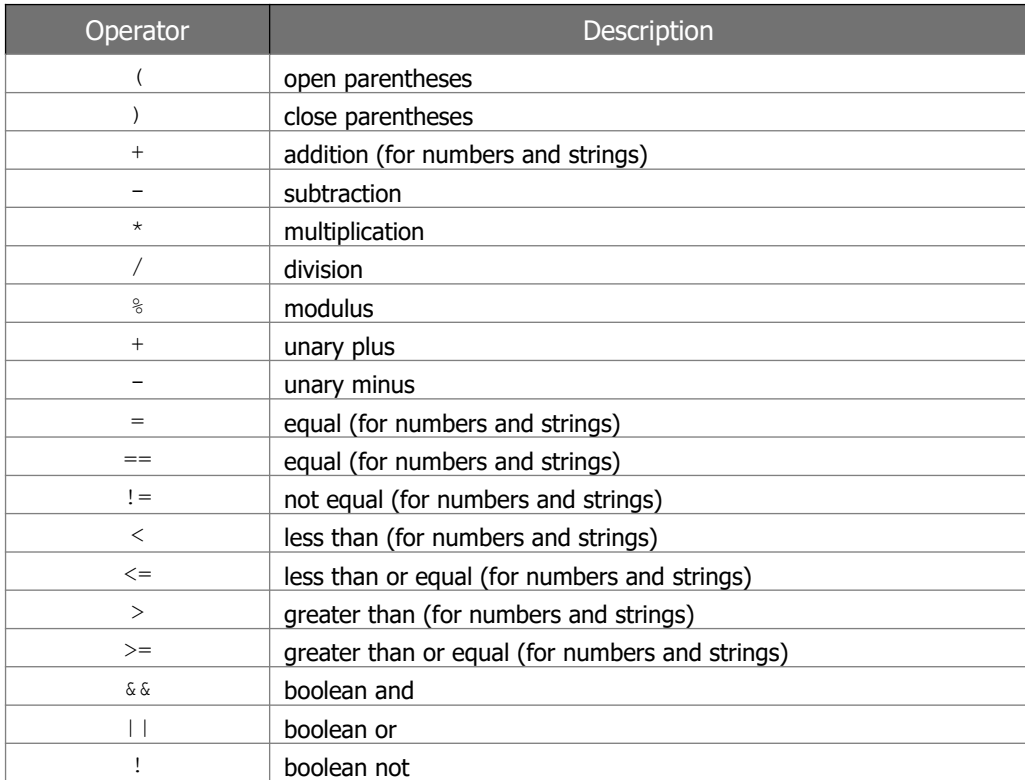

### **Example Expressions**

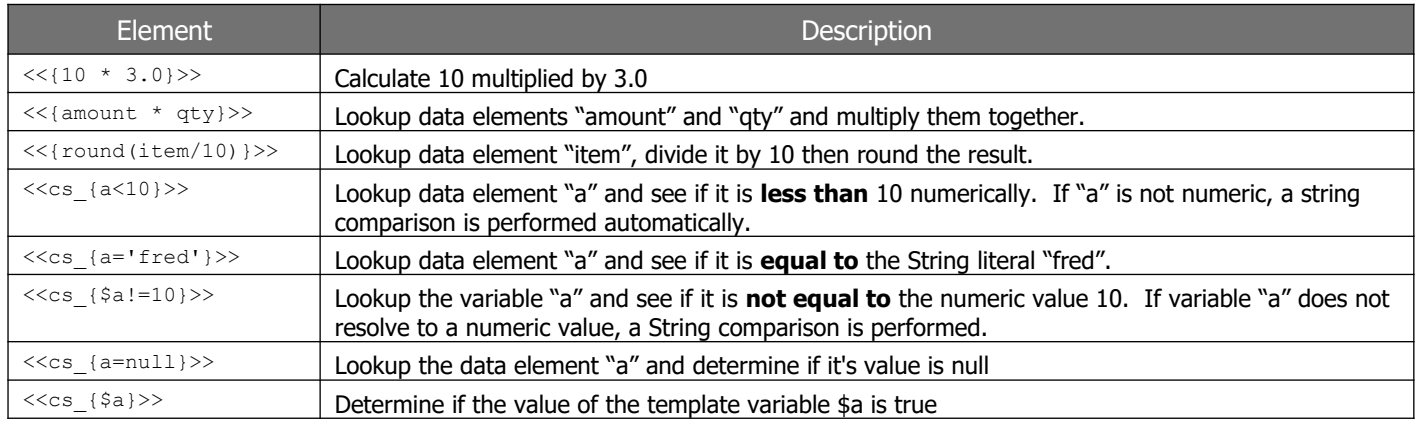

## **Logic and Transform Functions**

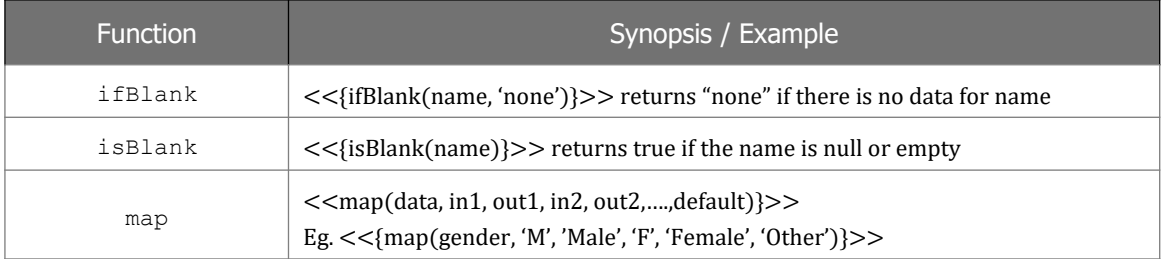

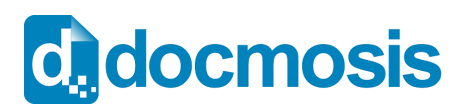

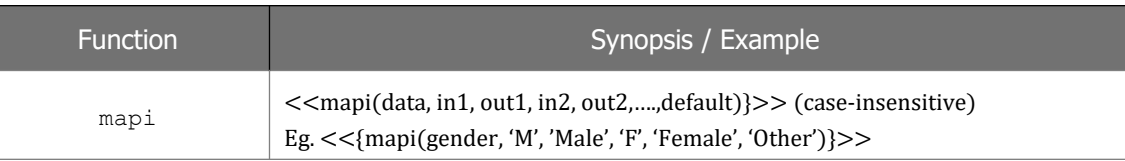

#### **Numeric Functions**

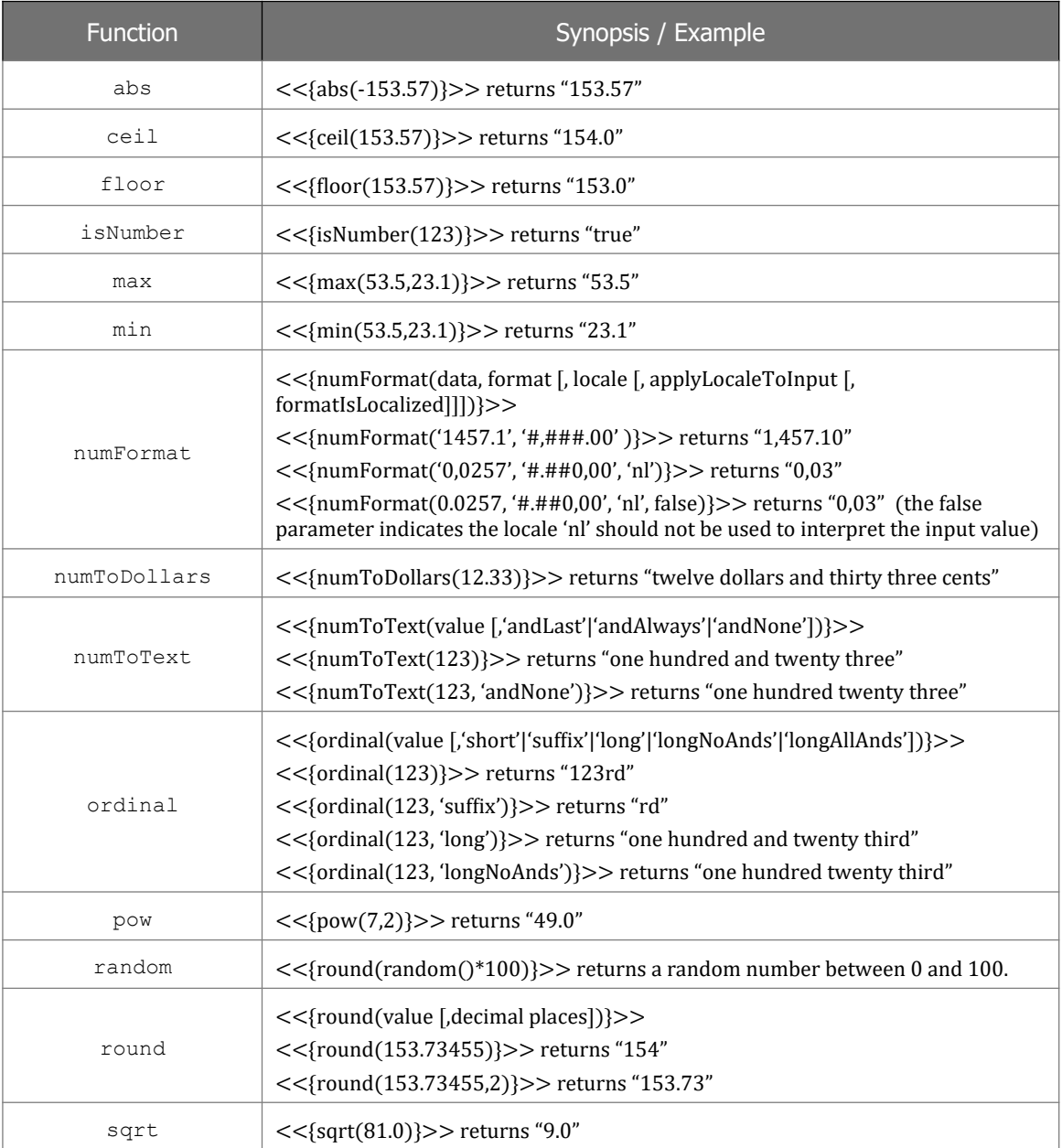

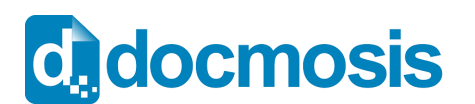

### **Date Functions**

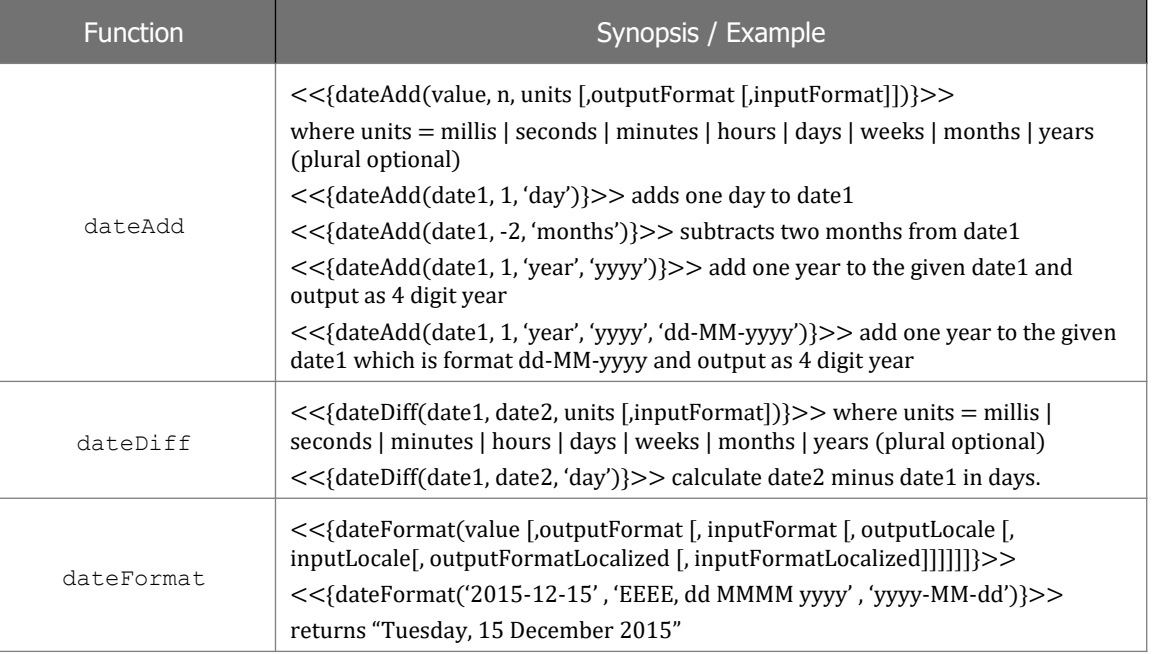

### **Text Functions**

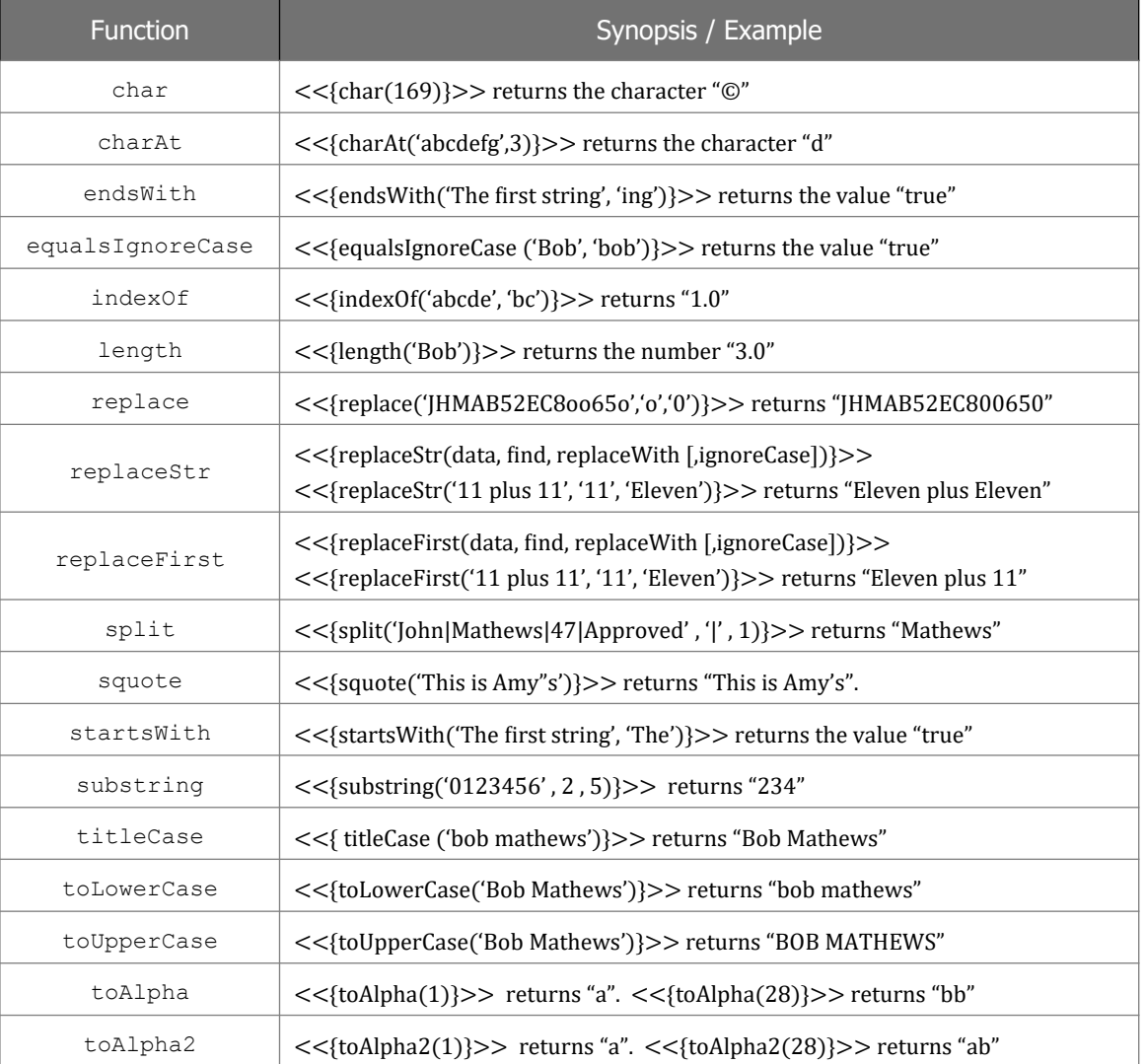

#### **[http://www.docmosis.com](http://www.docmosis.com/)** Jun 2022 **Page 5 of 7**

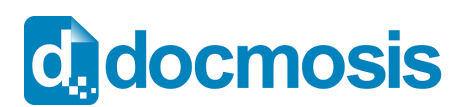

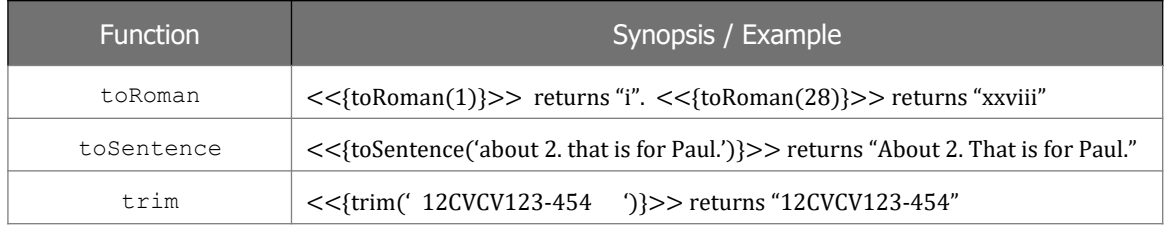

#### Locale Functions

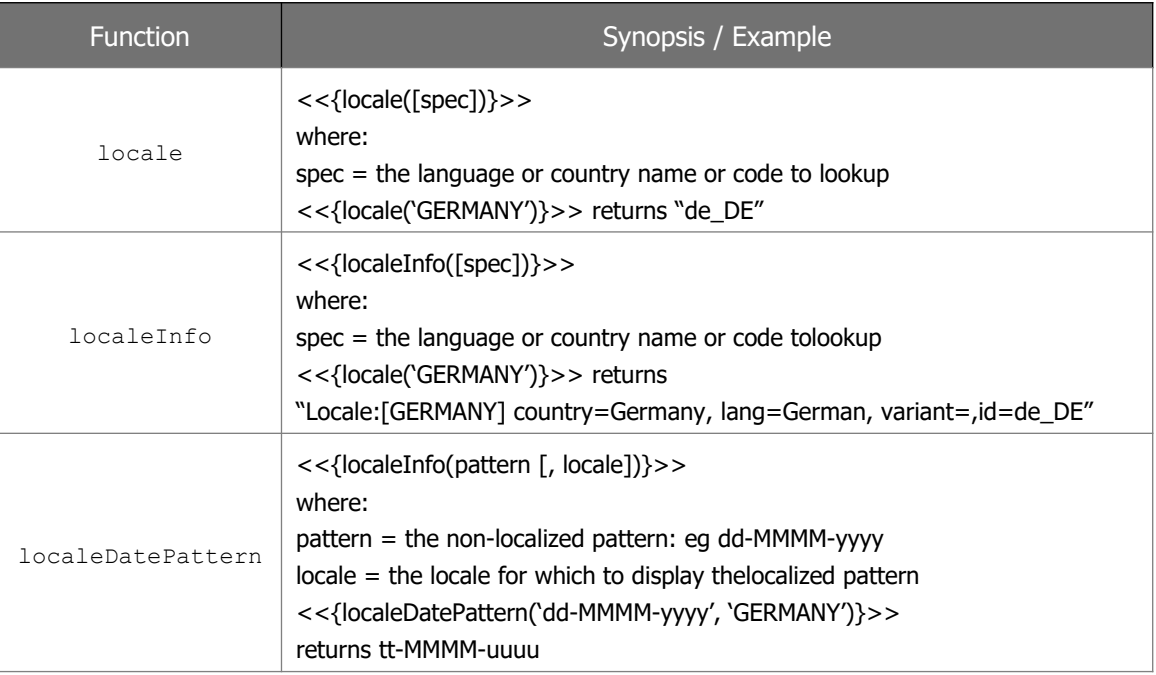

### **Ranges**

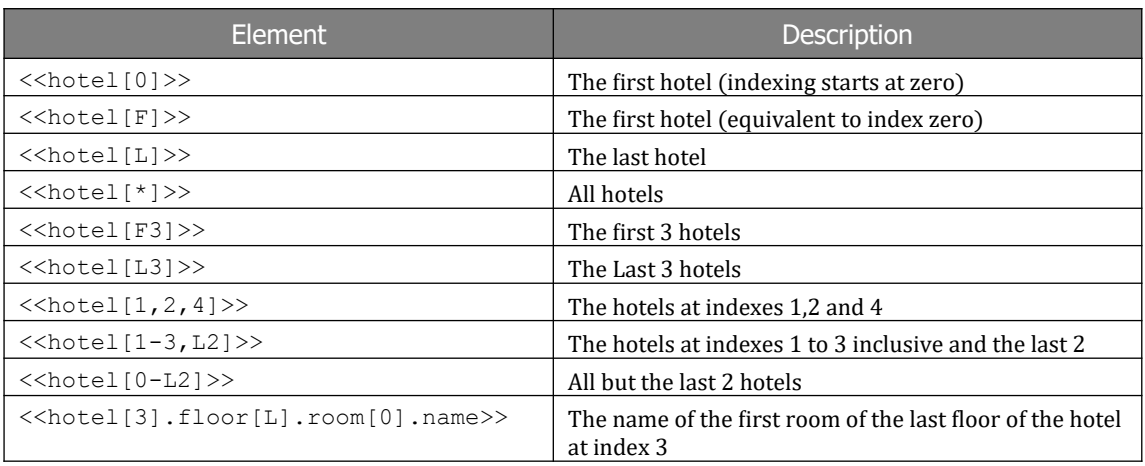

#### **Built-in Variables**

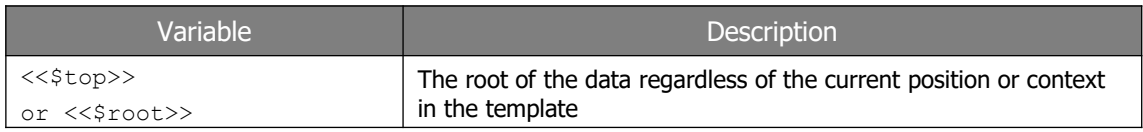

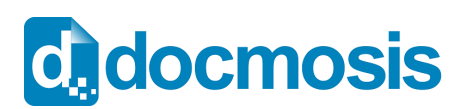

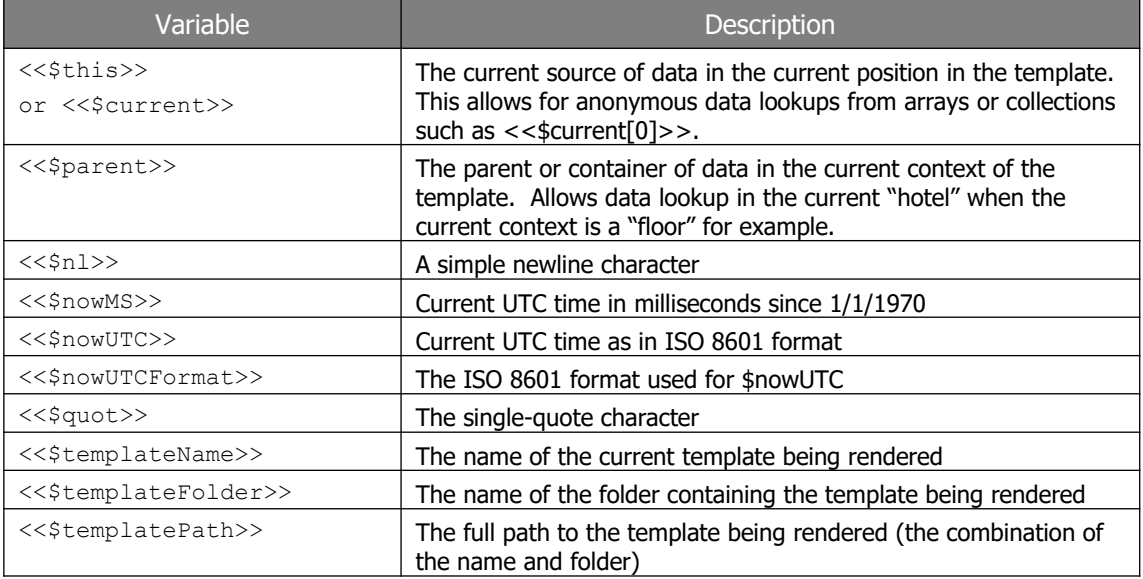

#### **Variables available in repeating sections**

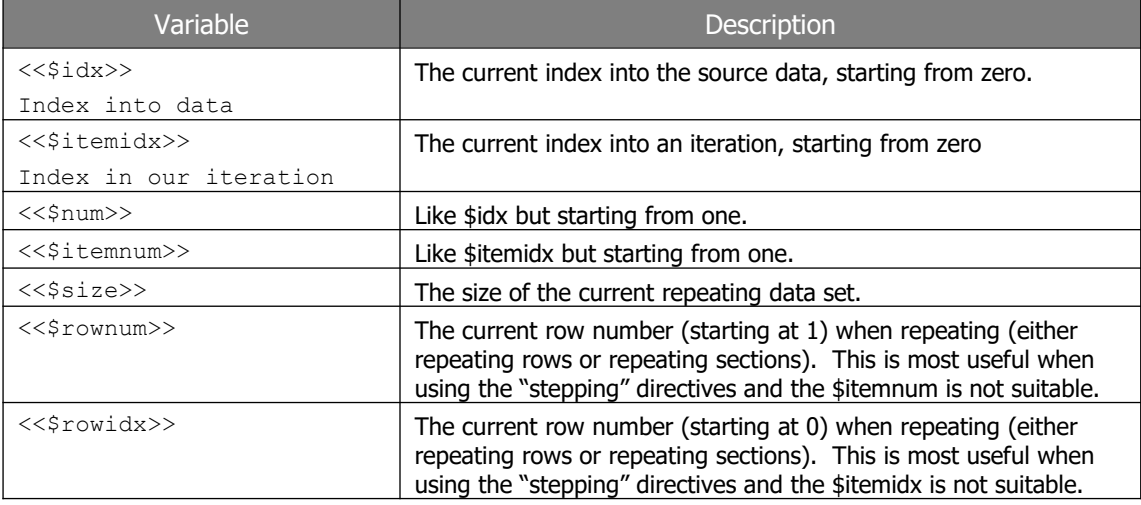

#### **Variables available when in "stepping" repeating sections**

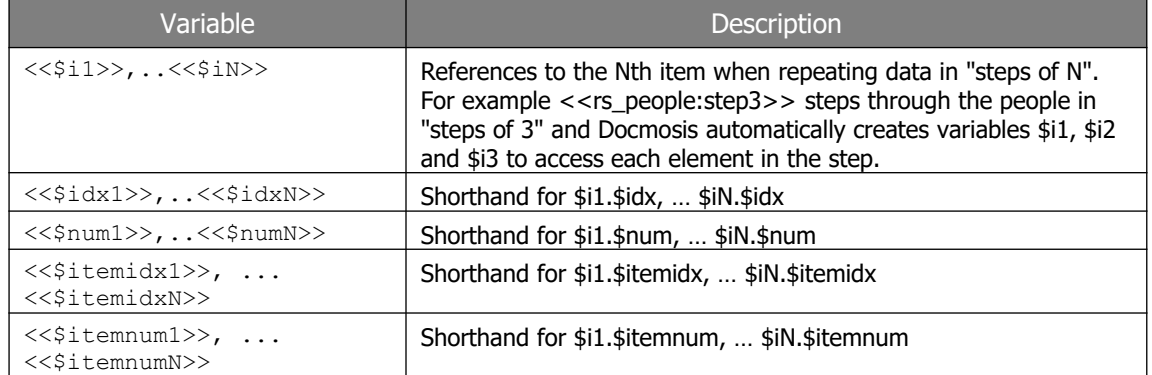